# SOLICITUD DE CAPE Resolución N° 166/2019

2021

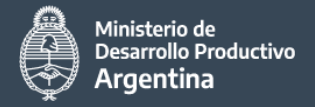

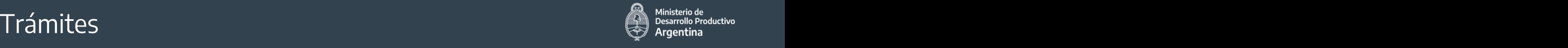

**Para la SOLICITUD de TODOS los TRÁMITES Se utilizará UNA MISMA PLANILLA EXCEL donde se podrá completar lo correspondiente a cada trámite ó completa PLANILLA EXCEL disponible en: https://www.argentina.gob.ar/buscar/cape SOLICITUD DE EMISIÓN DE CHAS SOLICITUD DE EXCEPCIÓN DE CHAS SOLICITUD DE EMISION DE CAPE** 1 2 3 **1.a. SOLICITUD de CERTIFICACIÓN NACIONAL (Si no se cuenta con Certificación WP29)**

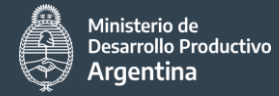

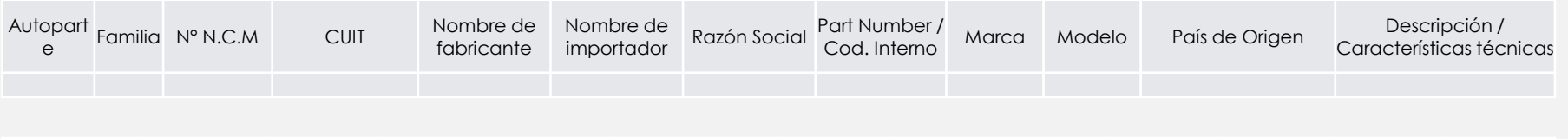

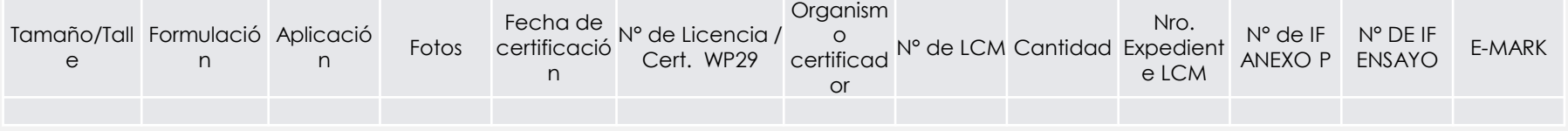

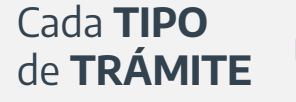

#### REQUIERE **COLUMNAS OBLIGATORIAS** a completar

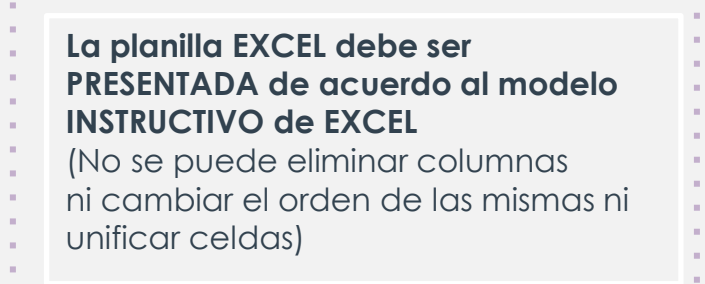

### **Planilla Excel unificada** – Especificaciones Generales (1ra. Parte)

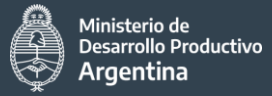

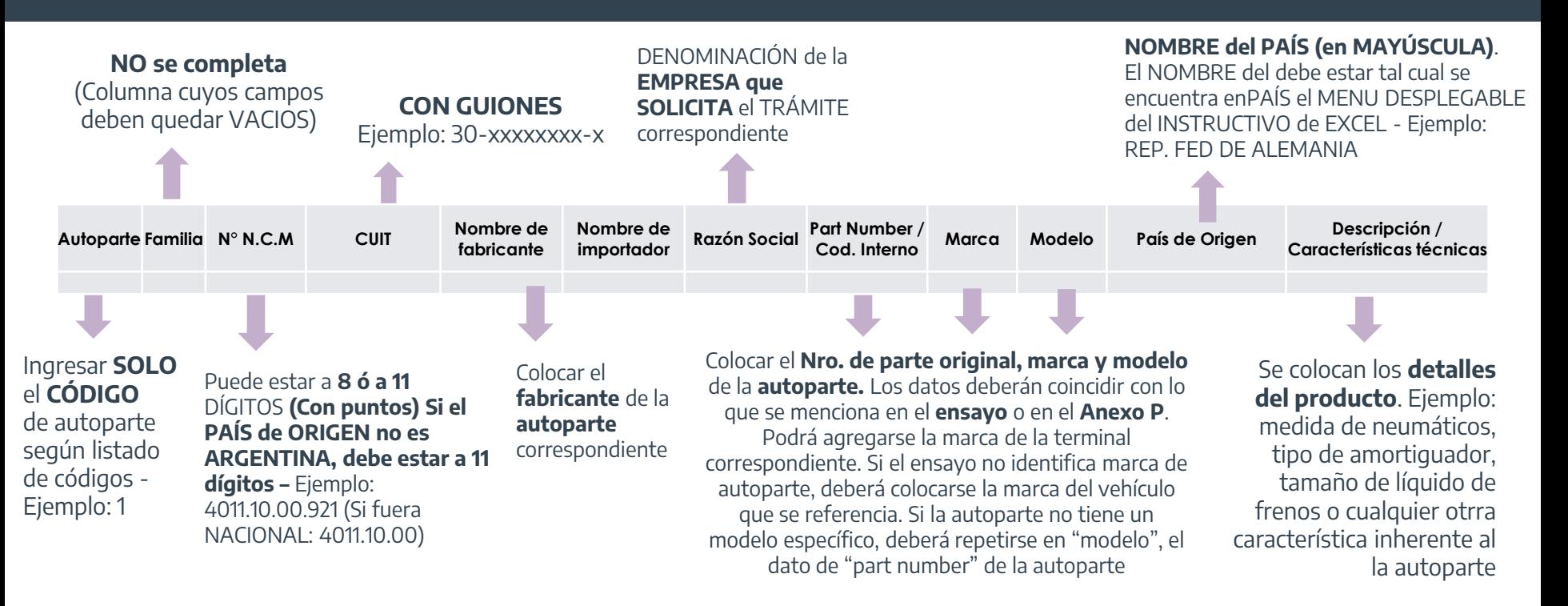

Si el TRÁMITE requiere **SER HABILITADO** en SISTEMA de **AFIP**

La **NCM** DEBERÁ estar a **11 DÍGITOS** porque así lo requiere el **SISTEMA MALVINA** 

### **Planilla Excel unificada** – Especificaciones Generales (2da. Parte)

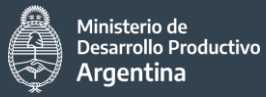

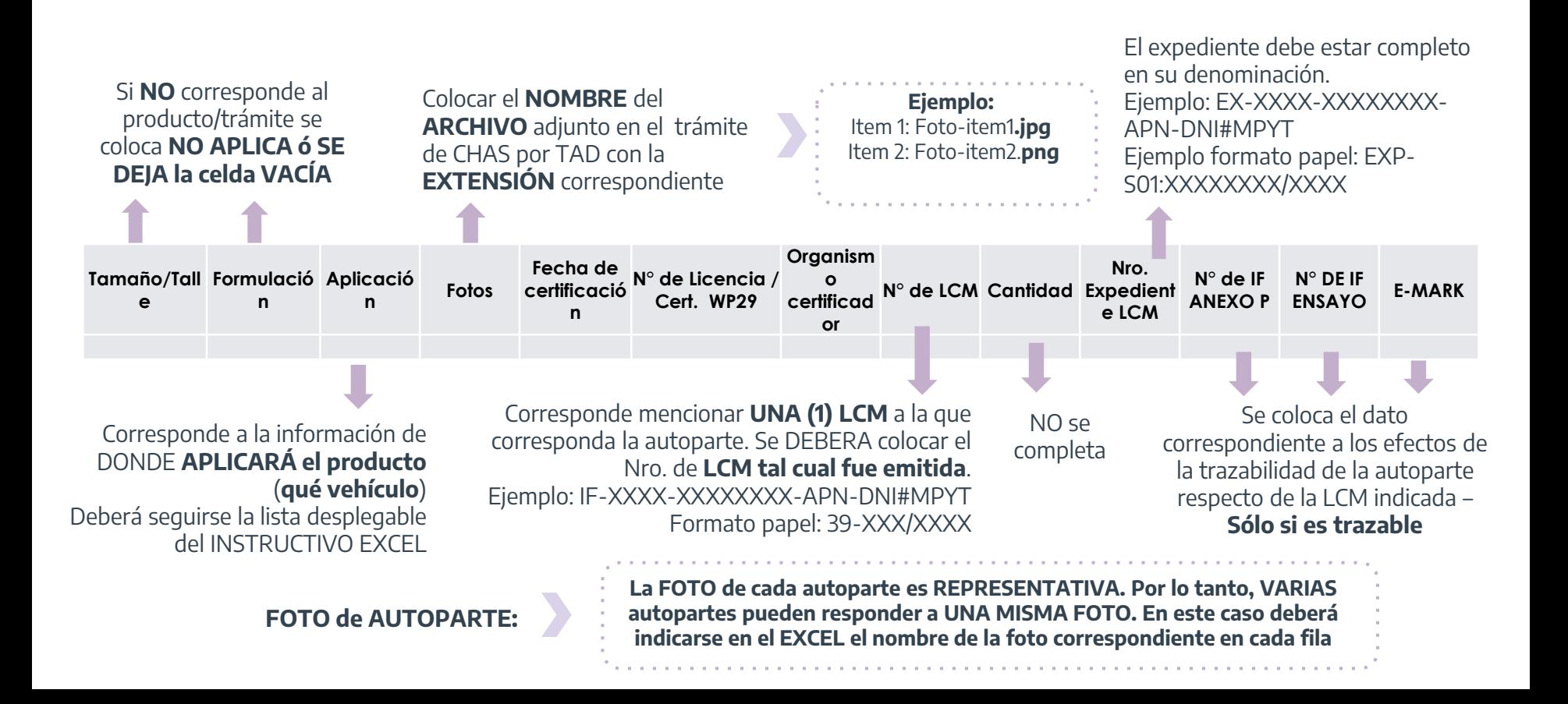

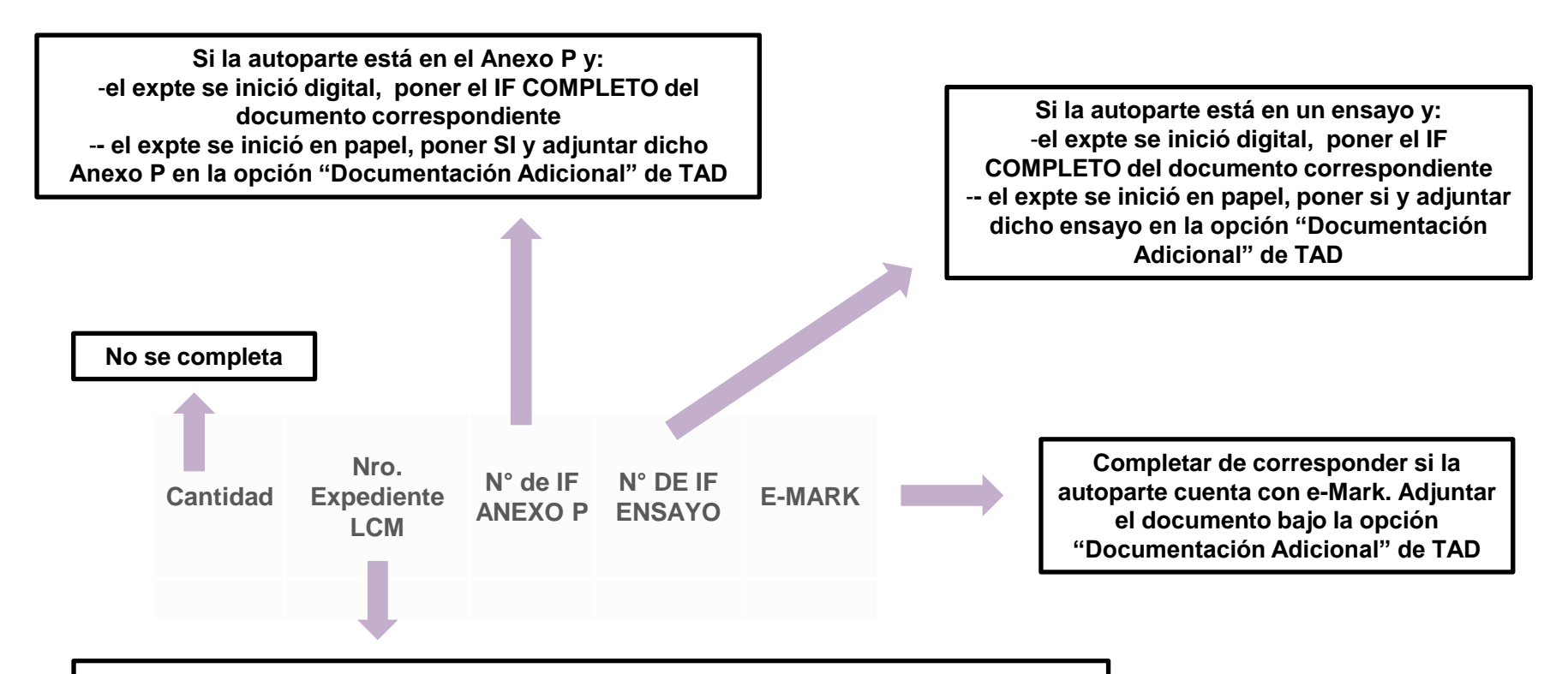

**Poner Nro. de expediente por el que tramitó la LCM COMPLETO Ejemplo: EXP-XXXX-XXXXXXXX-APN-DNI#MPY (ó DPAYRE#MDP) según corresponda Formato papel: EXP-S01:XXXXXXXX/XXXX**

## Listado de Autopartes - CÓDIGOS

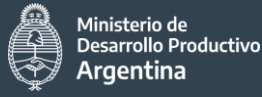

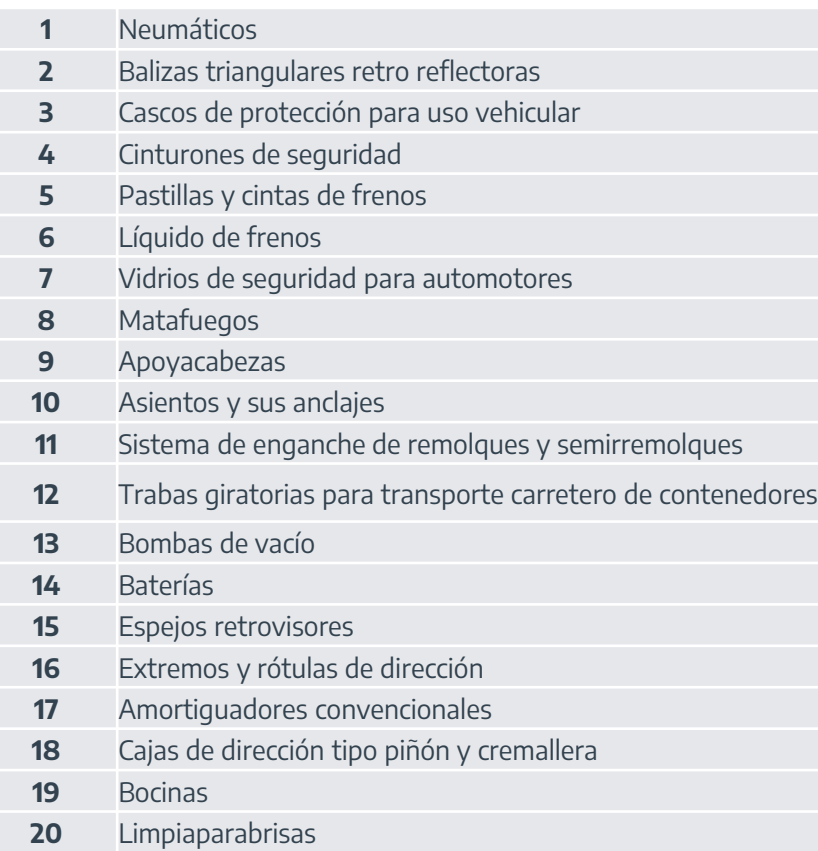

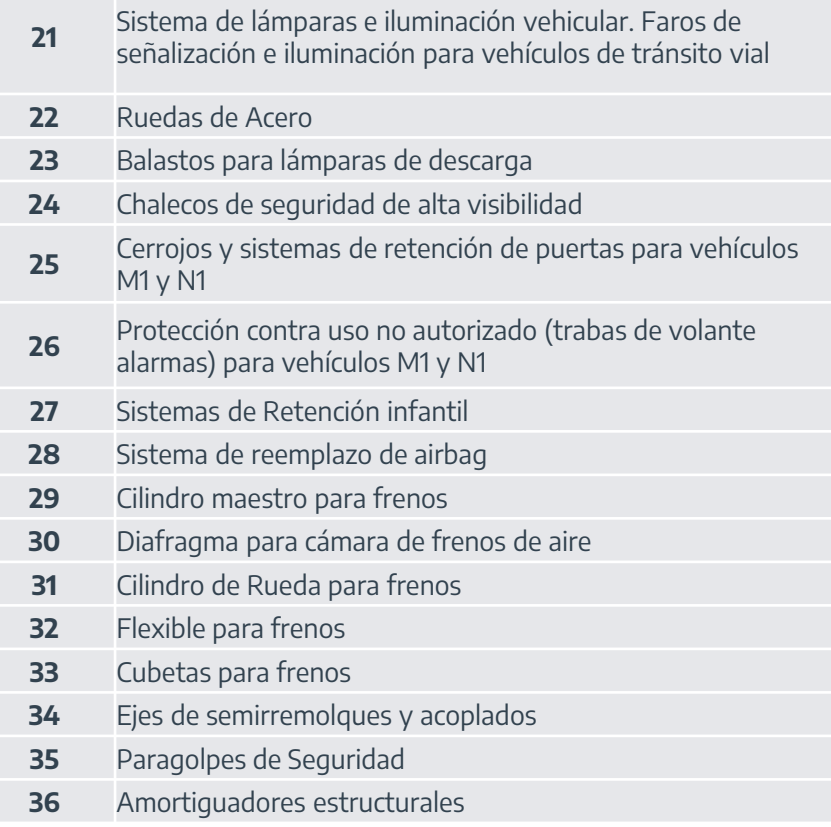

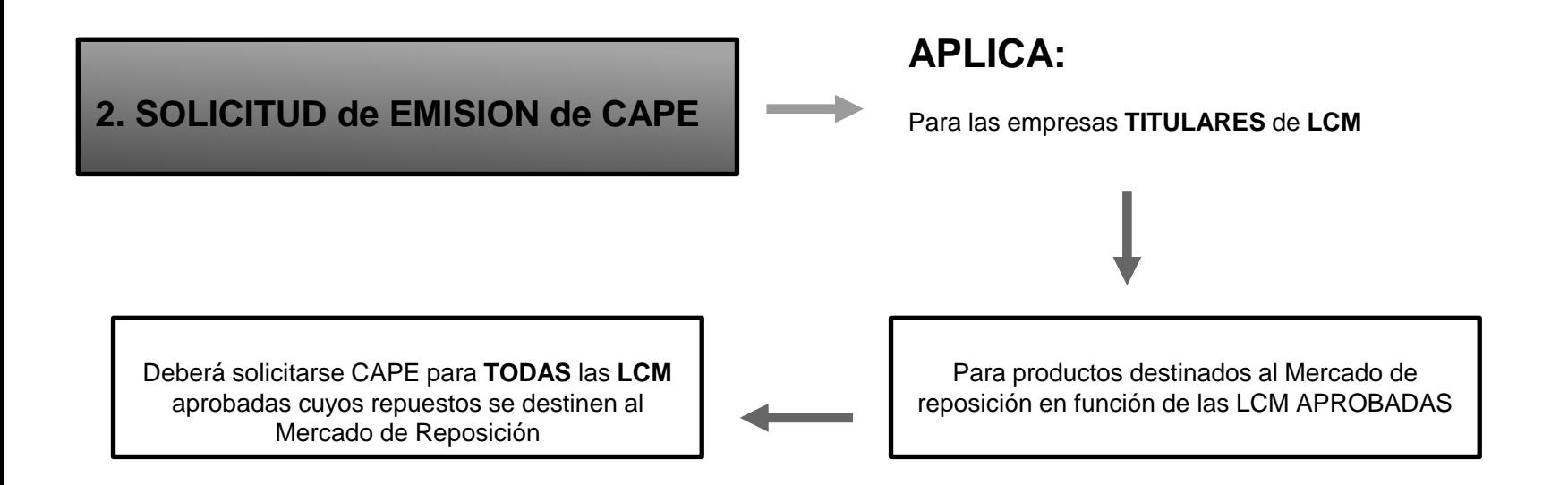

A los efectos de contar con CAPE para cada AUTOPARTE, se deberá mencionar SOLO UNA (1) LCM donde dicha autoparte haya sido contemplada. A los fines de la trazabilidad de la autoparte respecto de la LCM, se deberá completar alguna de las últimas 3 columnas de la planilla excel (la que mejor refleje la autoparte)

### 3. SOLICITUD de CAPE – Inicio del expediente de CAPE – Inicio del expediente

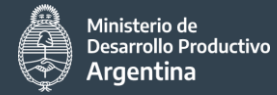

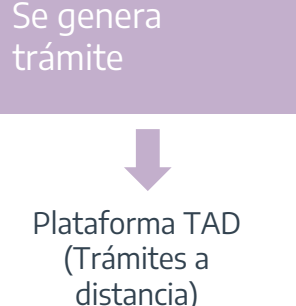

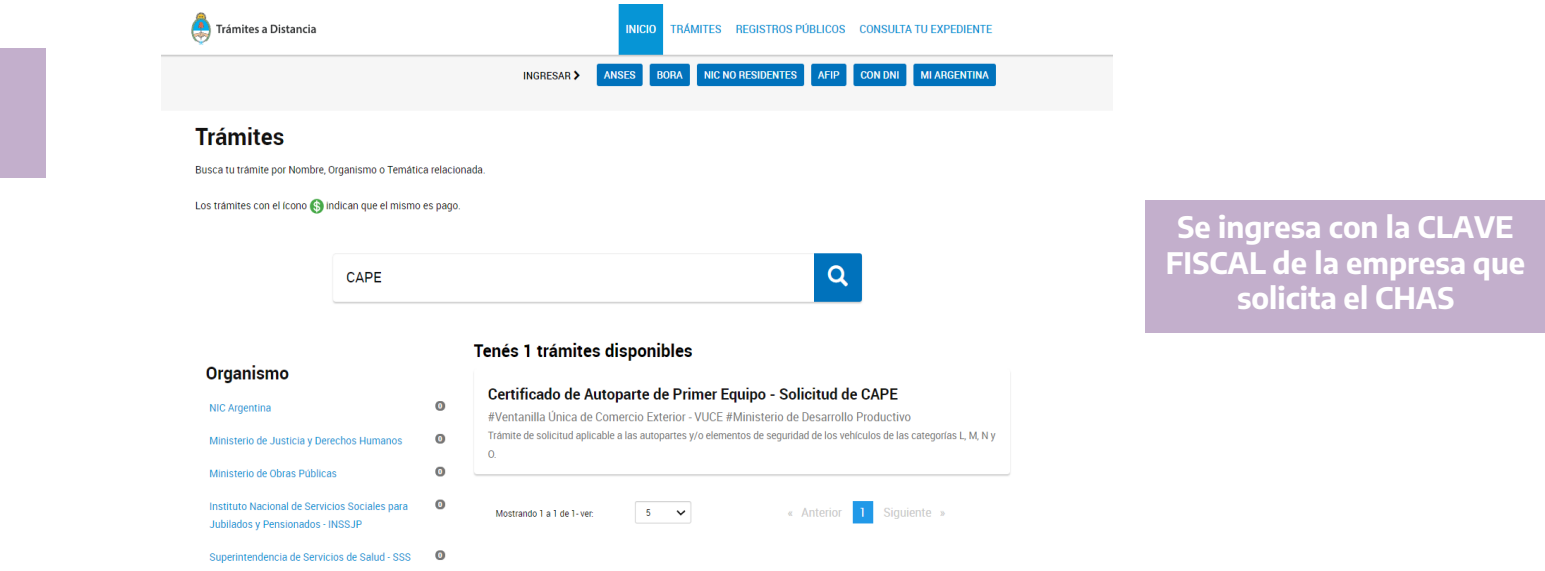

**[WEB:](https://tramitesadistancia.gob.ar/tramitesadistancia/inicio-publico)** <https://tramitesadistancia.gob.ar/tramitesadistancia/inicio-publico>

Nombre del trámite: **CAPE**

### **SOLICITUD de CAPE – Requerimientos TAD** Argentina Productivo

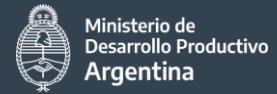

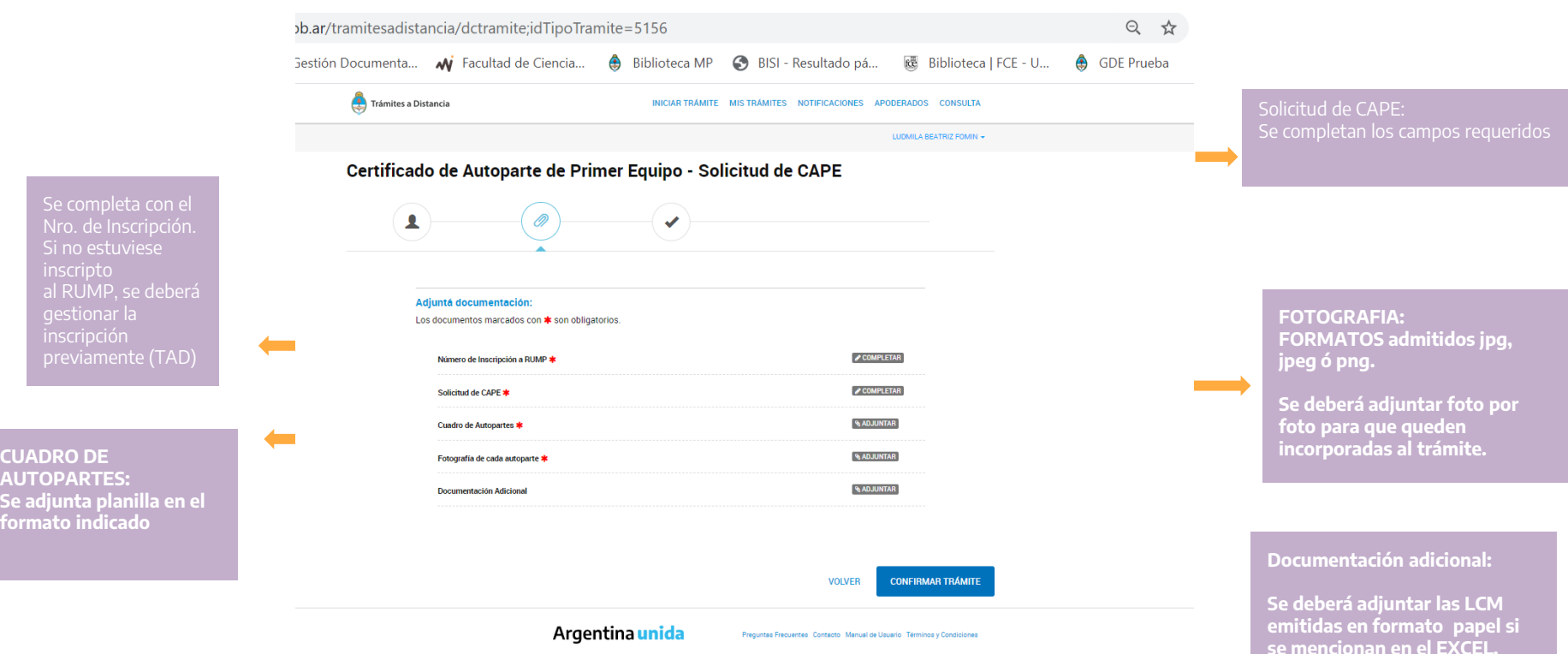

#### *Planilla EXCEL para SOLICITUD de CAPE*

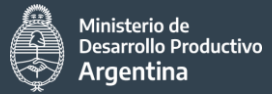

#### **CAMPOS** a COMPLETAR **OBLIGATORIOS**

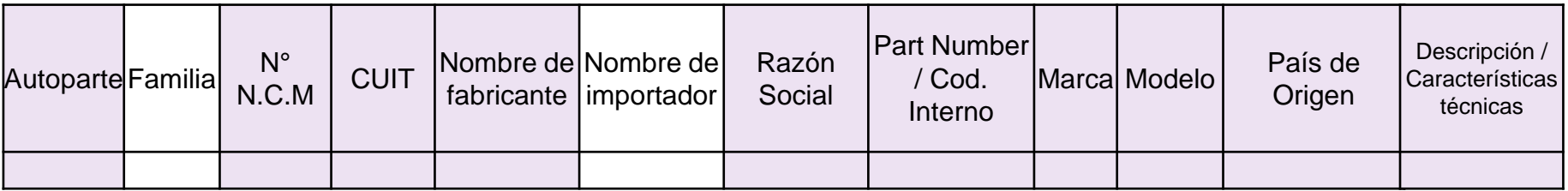

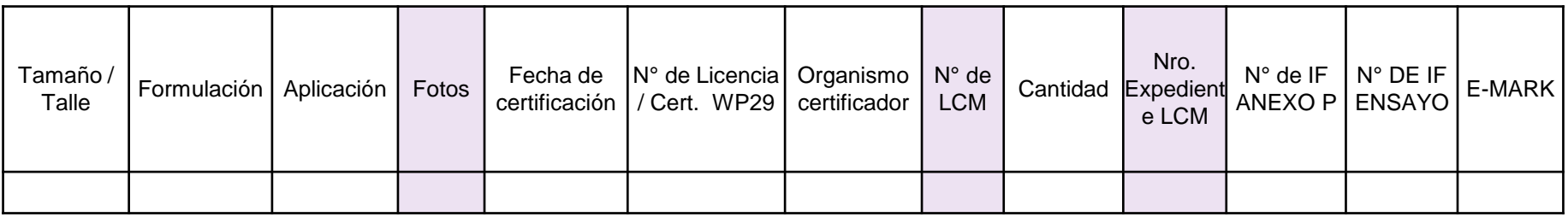

#### Finalización de trámite de CAPE

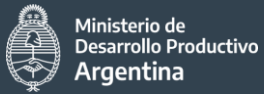

#### **Una vez procesada la solicitud de CAPE**

La **DIRECCIÓN NACIONAL DE GESTIÓN DE POLÍTICA INDUSTRIAL** informará el CAPE emitido en función de cada ítem solicitado en la presentación.

Será COMUNICADO a la empresa a través de una NOTIFICACIÓN por TAD **(Previa habilitación en el sistema de AFIP)**